# $Q$ uestion  $l$

<span id="page-0-0"></span>

a) La modélisation directe a pour but de trouver la réponse, aussi appelé le signal, lorsque tous les paramètres de la situation sont connus. Aucune hypothèse n'a besoin d'êtreposée, car il faut simplement utiliser les formules appropriées pour décrire le modèle physique Par exemple, la forme générale d'un problème de modélisation directe en gravimétrie est la suivante :

<span id="page-0-4"></span>Dg, <sup>=</sup> f- (Dp, Ky, 2) où Dg, est le signal recherché sp, × , 4,2 sont les paramètres connus  $f$  est la fonction permettant de calculer  $s_{2z}$ à partir des paramètres donnés

Quant <sup>à</sup> la modélisation inverse, le signal est donné, il faut donc trouver les paramètres en analysant le signal. Il faut ainsi poser des hypothèses sur les paramètres basées sur une analyse de l'histoire géologique et des activités humaines passées. Avec ces hypothèsis, il est possible d'essayer de recrèer le signal mesure jusqu'à l'obtention d'un modèle hypothétique générant un signal pratiquement identique <sup>à</sup> celui mesuré. Comparativement <sup>à</sup> la modélisation directe, la modélisation inverse n'a pas de solution unique, dest pourquoi il faut vérifier le modèle trouvésur le terrain afin de confirmer la véracité du modèle. borger and the trouver is reported and the confirmer land<br>bond the signal on formula control of the signal different different different of the signal control different<br>fermed thiliber les formulas expremies for different

<span id="page-0-5"></span><span id="page-0-3"></span><span id="page-0-2"></span><span id="page-0-1"></span>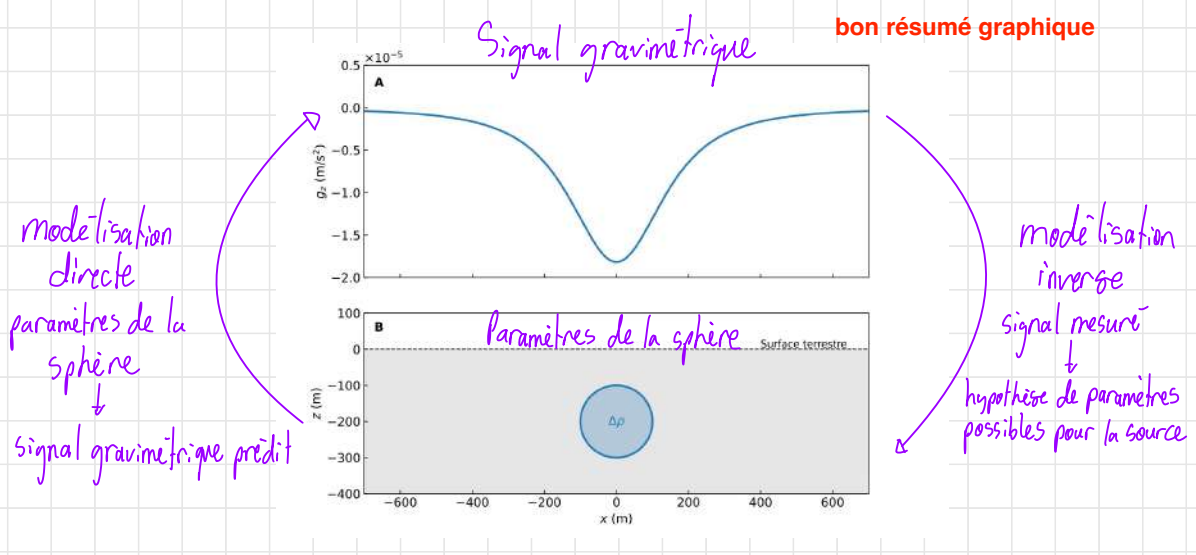

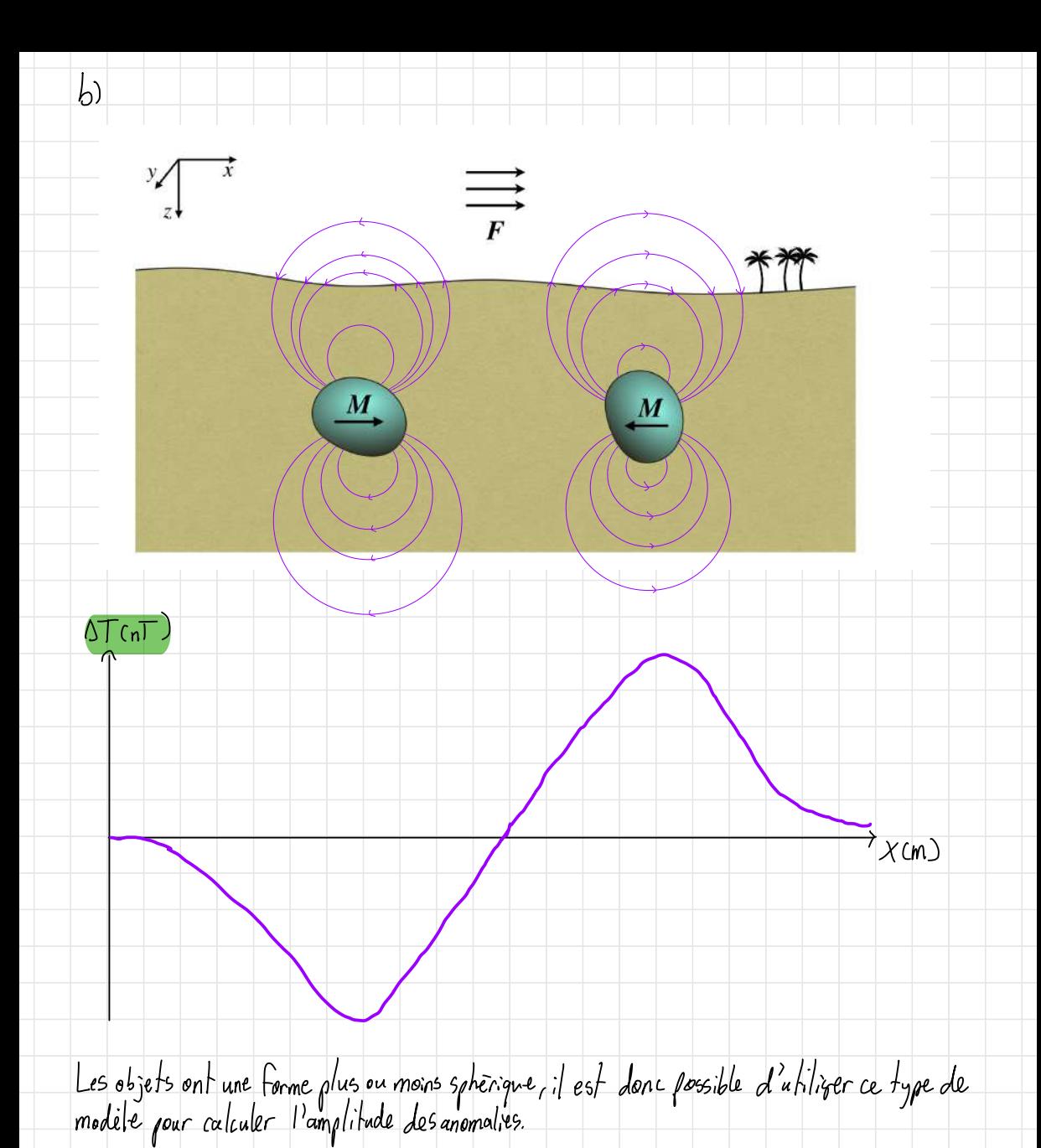

 $\boxed{\text{S}} = \left( \frac{\alpha^3}{3} \right) \text{Km} \left[ \frac{\overline{d}z^3 - x^2}{\int y^3 + x^2} \right]$ où a=rayon approximal. I des objets<br>Xm=suscept:[;]; le magnetique<br>F = intensité du champ primaine

C) La magnitude du moment magne l'ique de l'affroxima hion dipolaire est donne par  
m = 
$$
\int m_e^2 + m_g^2 + m_z^2
$$
 où  $m_x = \frac{4\pi}{\mu_e} a^3 g$ ,  $a = 637$ lkm  
 $m_g = \frac{4\pi}{\mu_e} a^3 h$ ,  
 $m_z = \frac{4\pi}{\mu_e} a^3 g$ ,

Area le tableau des coefficients de Gausé 220 de l'IGRF, il est possible de trouve  
\nles coefficients de 2025 :  
\n
$$
9.1 = -294004.8 nT + 5, 7 \cdot 5 = -29376.3 nT
$$

\n9.1 = -1450.9 nT + 7, 4.5 = -14139 nT

\n1.1 = 4652.5 nT - 25, 9 \cdot 5 = 4523 nT

\n1.1 = 4652.5 nT - 25, 9 \cdot 5 = 4523 nT

\n1.1 = 4652.5 nT - 25, 9 \cdot 5 = 4523 nT

\n1.1 = 4652.5 nT - 25, 9 \cdot 5 = 4523 nT

\n1.1 = 4652.5 nT - 25, 9 \cdot 5 = 4523 nT

\n1.1 = 452.5 nT

\n1.1 = 452.5 nT

\n1.1 = 452.5 nT

\n1.1 = 452.5 nT

\n1.1 = 452.5 nT

\n1.1 = 452.5 nT

\n1.1 = 452.5 nT

\n1.1 = 452.5 nT

\n1.1 = 452.5 nT

\n1.1 = 452.5 nT

\n1.1 = 452.5 nT

\n1.1 = 452.5 nT

\n1.1 = 452.5 nT

\n1.1 = 452.5 nT

\n1.1 = 452.5 nT

\n1.1 = 452.5 nT

\n1.1 = 452.5 nT

\n1.1 = 452.5 nT

\n1.1 = 452.5 nT

\n1.1 = 452.5 nT

\n1.1 = 452.5 nT

\n1.1 = 452.5 nT

\n1.1 = 452.5 nT

\n1.1 = 452.5 nT

\n1.1 = 452.5 nT

En 2020, le moment magnétique dipolaire était de 7.708.10<sup>22</sup>Am<sup>2</sup>, il va donc<br>diminuer d'environ 1,32.10<sup>20</sup>A.m pour cette periode de 5 ans. C'intensité du champ<br>magnétique à Montréal va donc lui aussi diminuer.

$$
\overline{\beta}^{\circ} = \frac{C_m}{r^3} \left[ \lambda_{m} \cos \theta \hat{r} + m \sin \theta \hat{\theta} \right] = 5 \overline{m} \cdot \overline{m} \cdot \overline{m} \cdot \overline{m} \cdot \overline{m} \cdot \overline{m}
$$

d> À l'échelle locale, le but de l'étude est d'identifier de petites anomalies. Par conséquent la fréquence d'échantillonnage doit être grande puisque la fréquence spatiale de petites anomalies est grande. Il faut donc choisir fe pour que le 2fmax où fmax est grande. L'impact de l'anomalie régionale est relativement faible si la zone étudiée nest que de quelques mètres, toutefois il faudra quand même filtrer les données pour éliminer les basses fréquences. Une méthode serait de soustraire de l'anomalie de Bouguer le prolongement vers le haut du signal afin de mieux isoler l'anomalie résiduelle .

Pour une c'fude à l'échelle confirentale, on cherche à jolentifier les anomalies régionales. Ces dernires ont des fréquences basses, il faut donc s'attendre à ce que demrires ont des <del>héquenus</del> basses, il faut donc s'attendre à ce que la troquene<br>d'échantillonnage soit beaucoup, plus petite qu'à l'échelle locale. En effet, ce niveau de précision n'est pas nécessaire et serait extrêmement coûteux. Par exemple, une fréquence de lm', soit une mesure par mètre, peut être raisonnable à l'eihelle locale dépendamment de f<sub>inar</sub> toutefois pour une étude s'étendant sur des milliers de kilomètres, cette fréquence reviendrait <sup>à</sup> des millions de mesures. Pour atténuer l'effet des anomalies résiduelles, un prolongement vers le haut est fortement suggéré pour cette situation.

e) Le principe de superposition se base sur le fait que chaque sourceproduit une anomalie indépendante des autres sources , de cette façon le signal mesuré provient de l'addition des signaux créées par toutes les sources. Cela permet de simplifier un problème, car le signal total peut être trouvé par l'addition des signanx créés par des modèles simples. Ce principe peut être utilisé avec toutes les méthodes de potentiel , donc dans le cadre du cours pour les méthodes gravimétriques et magnétiques. Il faut aussi que chaque source soit distincte des autres, relativement uniforme et de géométrie simple ou pouvant être recréée en combinant des modèles simples . Par exemple, un pluton ayant créé un réseau de dykes et de silts avec des densités variables <sup>à</sup> cause d'un épuisement en éléments lourds sera pratiquement impossible <sup>à</sup> représenter avec le principe de superposition car il est très difficile de décomposer l'anomalie en éléments simples , distincts et uniformes.

ļ.

Scanné avec CamScanner

La correction de dérive sert à corriger les changements d'accéleration  $\mathbf{C}$ gravitationnelle consés par des changements d'altitude du gravinière. Or, dans notre cas, le gravimètre ne change jamais d'altitude. La cornection est donc nulle.

 $\Delta \mathcal{A}$ 

 $\blacktriangledown$ 

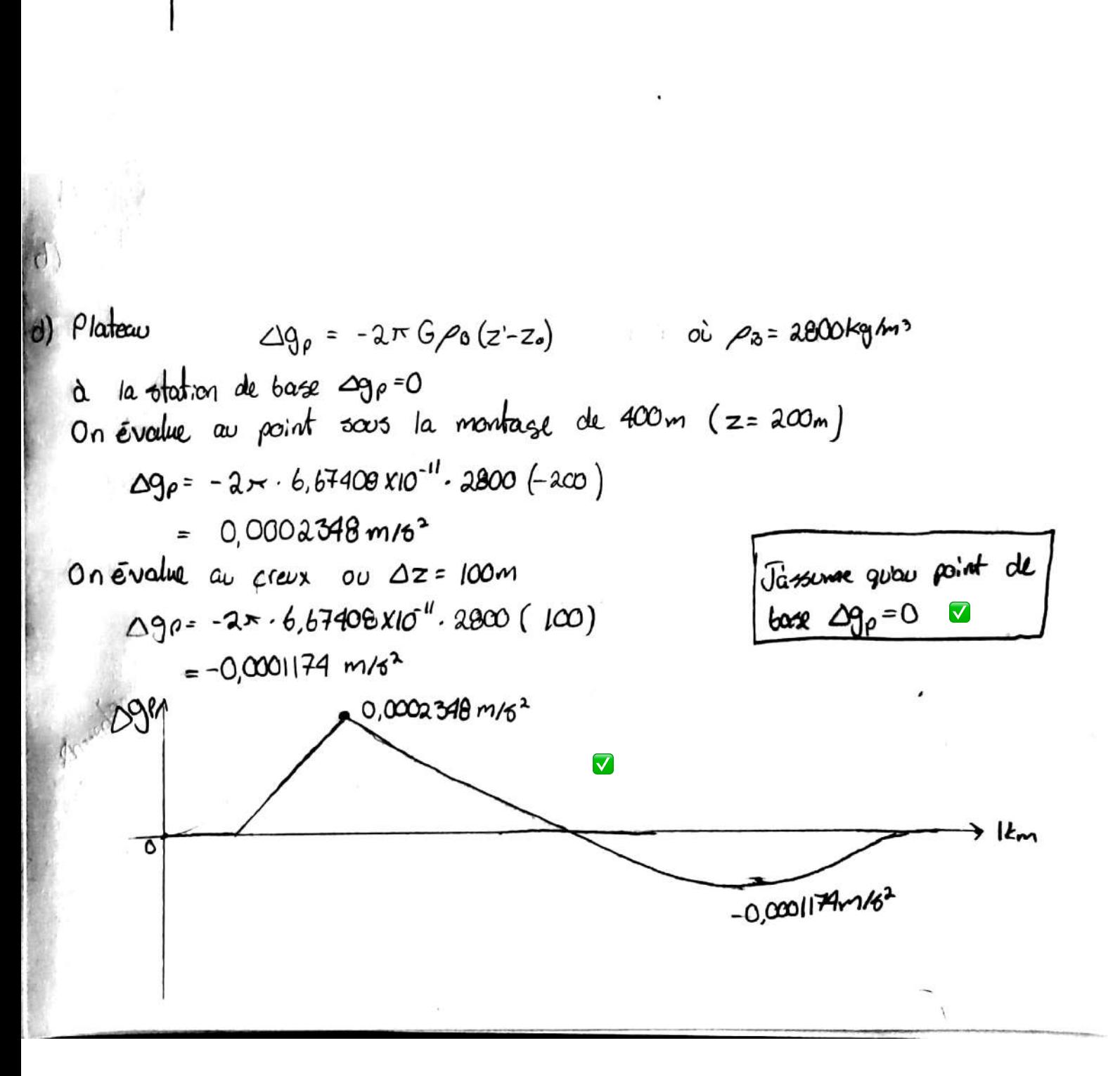

Scanné avec CamScanner

lem

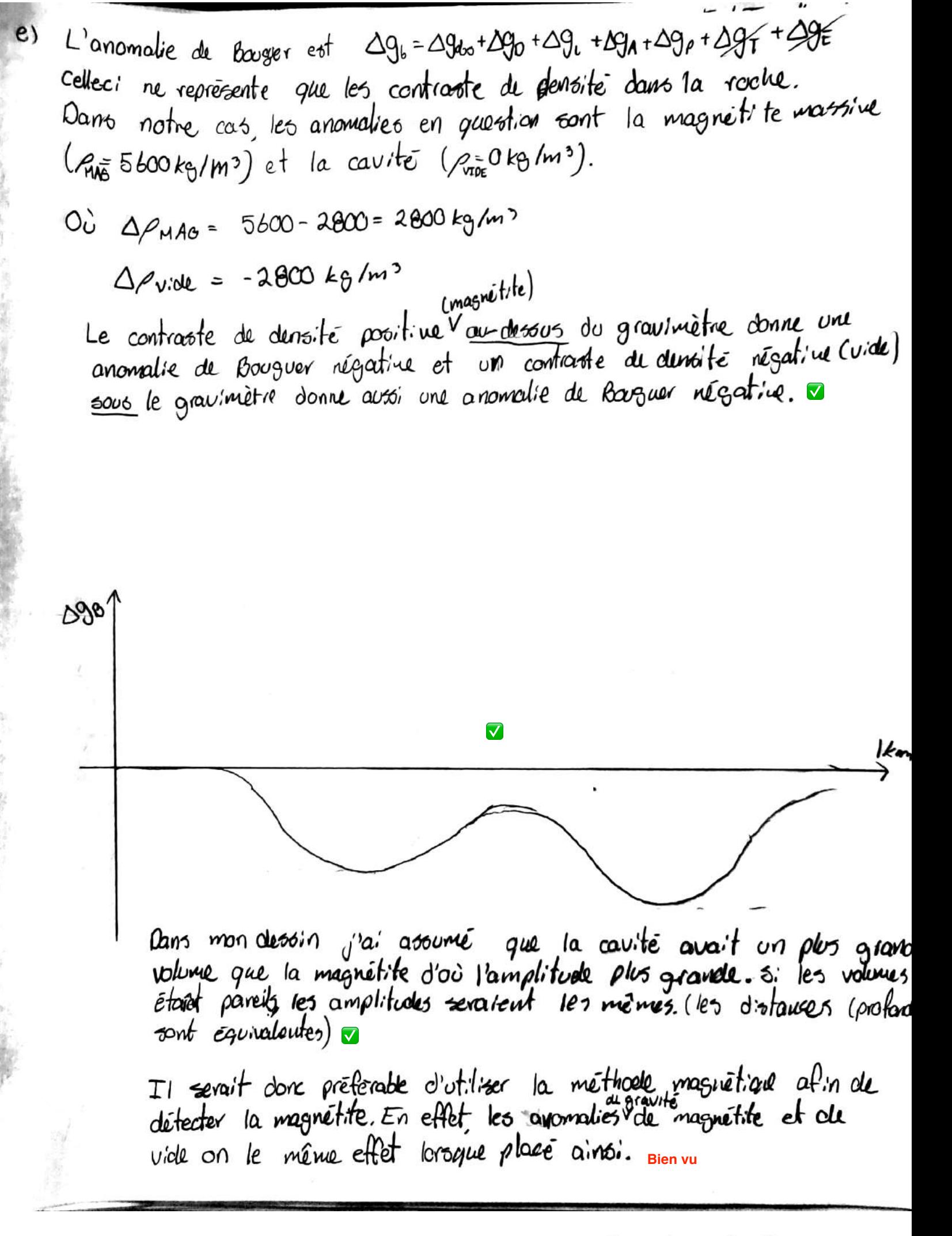

Scanné avec CamScanner

## 3 Question 3 - Modélisation géophysique

## 3.1 Question 3(a)

La figure [8](#page-0-1) présente le modèle pétrophysique simplifié de la question 3.

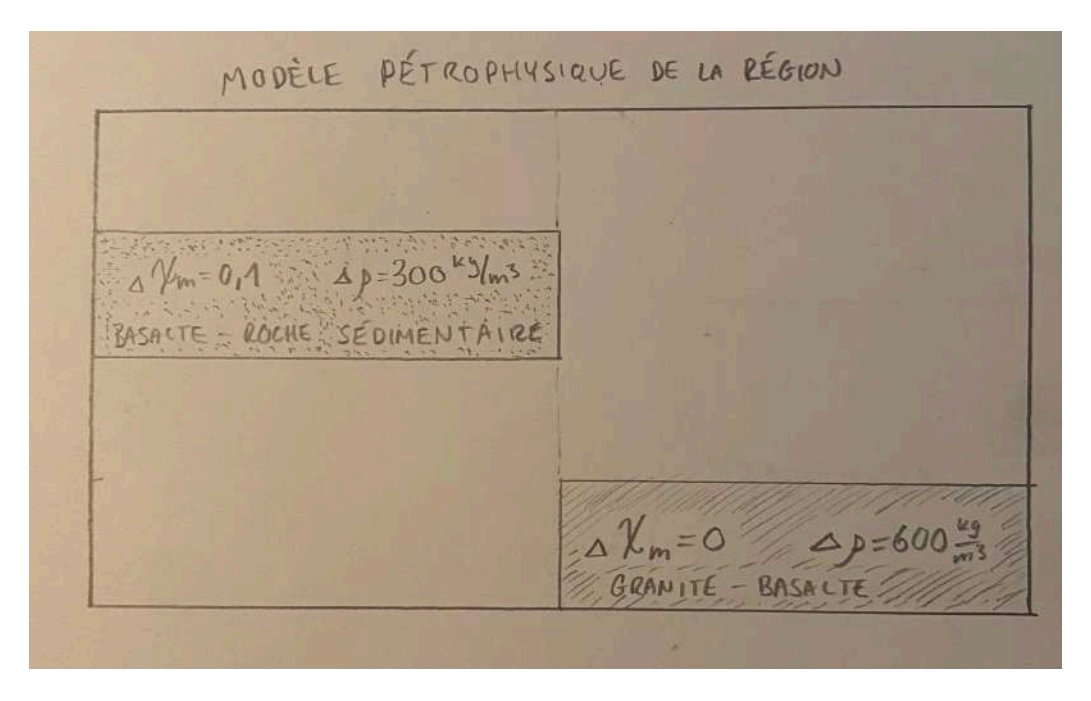

Figure 8 – Modèle pétrophysique conceptuel de la région

Dans ce modèle, on note la présence de deux contacts si on fait un levé gravimétrique (la différence de densité entre la roche sédimentaire vs le basalte et la différence de densité entre le basalte et le granite). De plus, on peut noter qu'il y a un seul contraste avec le milieu avec la méthode magnétique, soit le contact basalte-roche sédimentaire. On peut donc penser pour le moment que la méthode gravimétrique sera la meilleure car elle délimite mieux le contact de la roche avec la faille.

## 3.2 Question 3(b)

On reprend la formule pour une plaque horizontale semi-infinie enfouie dans la section 2.4.2 des notes de cours [\[8\]](#page-0-2). En autres mots, on suppose que les plaques de contraste visible vont jusqu'à l'infini.

$$
\Delta g_z\big(x,z\big) = 2 G t \Delta \rho \left[ \frac{\pi}{2} + \arctan\left(\frac{x'}{z'}\right) \right]
$$

Afin d'avoir les deux plaques du même côté, on met la plaque modélisant le contact basalte-roche sédimentaire du côté droit, donc la densité devient <sup>−</sup><sup>300</sup> *kg m*<sup>3</sup> pour la plaque entre 100 m et 200 m à droite. On modélise donc la première plaque comme :

$$
\Delta g_{z_1}(x, z) = 2Gt\Delta \rho \left[ \frac{\pi}{2} + \arctan\left(\frac{x'}{z'}\right) \right]
$$
  

$$
\Delta g_{z_1}(x, z) = 2 \cdot (6.674 \times 10^{-11}) \cdot 100 \cdot (-300) \left[ \frac{\pi}{2} + \arctan\left(\frac{x - 500}{z - 160}\right) \right]
$$
  

$$
\Delta g_{z_1}(x, z) = 2 \cdot (6.674 \times 10^{-11}) \cdot 100 \cdot (-300) \left[ \frac{\pi}{2} + \arctan\left(\frac{x - 500}{-160}\right) \right]
$$
  

$$
\Delta g_{z_1}(x, z) = -4.02 \times 10^{-6} \left[ \frac{\pi}{2} - \arctan\left(\frac{x - 500}{160}\right) \right]
$$

On modélise donc la deuxième plaque comme suit :

$$
\Delta g_{z_2}(x, z) = 2Gt\Delta \rho \left[ \frac{\pi}{2} + \arctan\left(\frac{x'}{z'}\right) \right]
$$
  

$$
\Delta g_{z_2}(x, z) = 2 \cdot (6.674 \times 10^{-11}) \cdot 100 \cdot (600) \left[ \frac{\pi}{2} + \arctan\left(\frac{x - 500}{z - 360}\right) \right]
$$
  

$$
\Delta g_{z_2}(x, z) = 8.04 \times 10^{-6} \left[ \frac{\pi}{2} - \arctan\left(\frac{x - 500}{360}\right) \right]
$$

On modélise donc la réponse gravimétrique totale :

$$
\Delta g_{z_{TOTAL}}(x, z) = -4.02 \times 10^{-6} \left[ \frac{\pi}{2} - \arctan\left(\frac{x - 500}{160}\right) \right] + 8.04 \times 10^{-6} \left[ \frac{\pi}{2} - \arctan\left(\frac{x - 500}{360}\right) \right]
$$
  

$$
\Delta g_{z_{TOTAL}}(x, z) = 4.02 \times 10^{-6} \left[ \frac{-\pi}{2} + \arctan\left(\frac{x - 500}{160}\right) + \pi - 2 \arctan\left(\frac{x - 500}{360}\right) \right]
$$
  

$$
\Delta g_{z_{TOTAL}}(x, z) = 4.02 \times 10^{-6} \left[ \frac{\pi}{2} + \arctan\left(\frac{x - 500}{160}\right) - 2 \arctan\left(\frac{x - 500}{360}\right) \right]
$$

On modélise la courbe de la réponse gravimétrique sur le profil, ce qui donne la figure [9](#page-0-3) suivante. Il est à noter que les droites noires représentent chacune la mi-largeur à mi-hauteur.

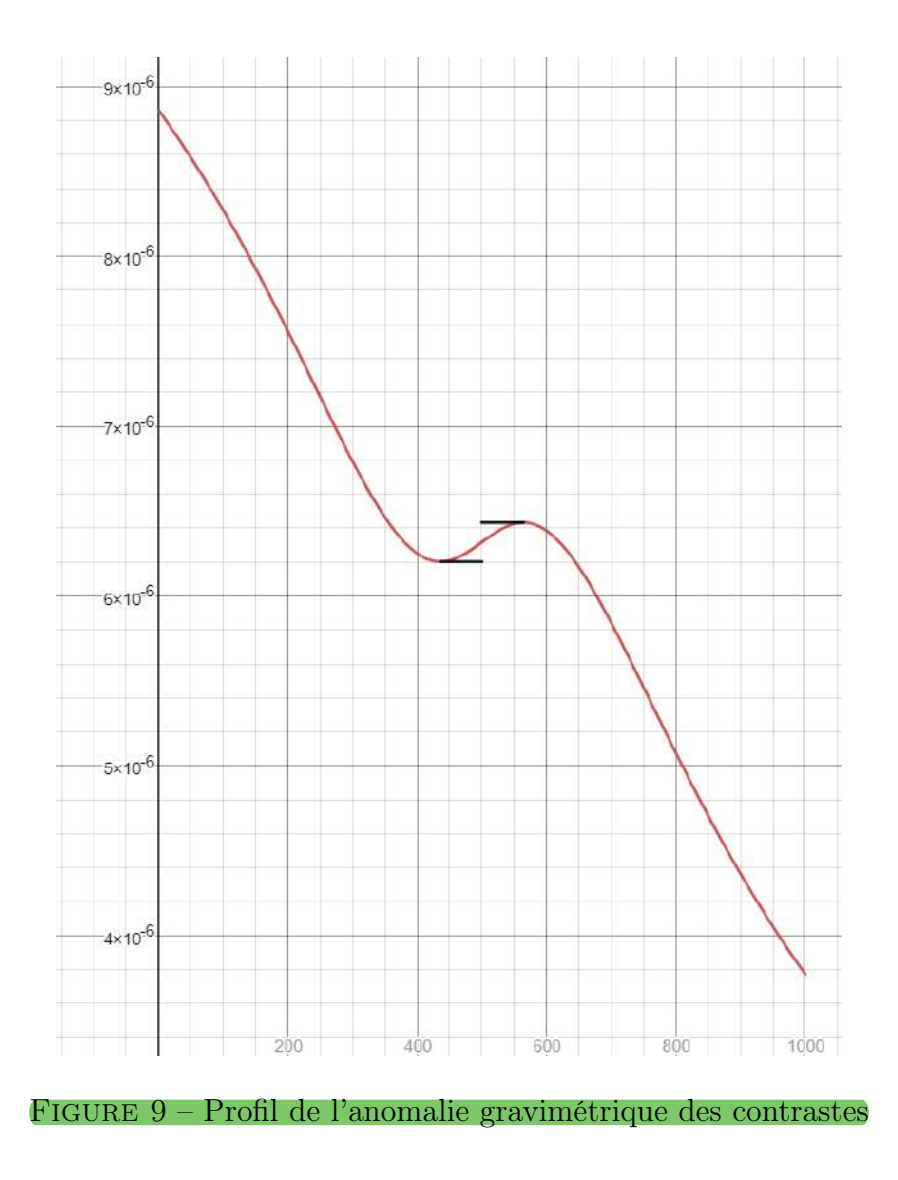

Comme on peut l'interpréter, il y a une anomalie au centre de la carte. Par contre, on a vu en cours que ceci pouvait représenter plusieurs choses. Par exemple, ce graphique pourrait représenter un gradient métamorphique sur une région avec l'enfouissement d'un objet au centre. Ce graphique laisse à désirer parce que le contact des plaques avec la faille n'est pas prononcée et pourrait être confondu pour un objet enfoui.

## 3.3 Question 3(c)

Avec la relation de Poisson suivante :

$$
\Delta \mathbf{F} = \Delta \mathbf{B} = -\nabla V = -\frac{C_m}{G \Delta \rho} \nabla M g \cos \theta \tag{11}
$$

En remplaçant M par une expression équivalente et vu que le basalte est souvent composé de minéraux paramagnétiques, on pose que le contact basaltique est paramagnétique donc que  $\theta = 0^{\circ}$ , donc on obtient :

### Polytechnique Montréal 14

$$
\Delta \mathbf{F} = -\nabla V = \frac{-\mu_0}{4\pi \cdot G \Delta \rho} \times \frac{F \chi_m}{\mu_0} \times \nabla \left( 2Gt \Delta \rho \left[ \frac{\pi}{2} + \arctan \left( \frac{x'}{z'} \right) \right] \right) \times \cos \theta^{\star 1}
$$
  

$$
\Delta \mathbf{F} = -\frac{\mu_0}{4\pi \cdot G \Delta \rho} \times \frac{F \chi_m}{\mu_0} \times \nabla \left( 2Gt \Delta \rho \left[ \frac{\pi}{2} + \arctan \left( \frac{x'}{z'} \right) \right] \right)
$$
  

$$
\Delta \mathbf{F} = -\frac{F \chi_m}{4\pi} \times 2t \nabla \left[ \frac{\pi}{2} + \arctan \left( \frac{x'}{z'} \right) \right]
$$
  

$$
\Delta \mathbf{F} = -\frac{F \chi_m t}{2\pi} \times \nabla \left[ \frac{\pi}{2} + \arctan \left( \frac{x'}{z'} \right) \right]
$$
  

$$
\Delta \mathbf{F} = -\frac{F \chi_m t}{2\pi} \times \nabla \left[ \arctan \left( \frac{x'}{z'} \right) \right]
$$
  

$$
\Delta \mathbf{F} = -\frac{F \chi_m t}{2\pi} \cdot \left[ \frac{z'}{x'^2 + z'^2} \hat{x} - \frac{x'}{z'^2 + x'^2} \hat{z} \right]
$$

Vu qu'on recherche uniquement l'anomalie gravimétrique verticale, on ignore la composante en *x* et on trouve la norme du vecteur :

$$
\Delta \mathbf{F} = -\frac{F\chi_m t}{2\pi} \cdot \left[ -\frac{x'}{z'^2 + x'^2} \hat{z} \right]
$$

On vient donc trouver l'anomalie magnétique causée par la plaque horizontale enfouie à partir de la réponse gravimétrique de l'anomalie.

$$
\|\Delta \mathbf{F}\| = \frac{F\chi_m t}{2\pi} \cdot \left[\frac{x'}{z'^2 + x'^2}\right]
$$

Sachant que  $z_0 = 160m$  et que  $x_0 = 500m$ , et que  $\Delta \chi_m = -0.1$ , on peut donc obtenir l'équation du profil en fonction de *x* :

$$
\|\Delta \mathbf{F}\| = \frac{F\chi_m t}{2\pi} \cdot \left[ \frac{x - 500}{(-160)^2 + (x - 500)^2} \right]
$$

$$
\|\Delta \mathbf{F}\| = \frac{F\chi_m t}{2\pi} \cdot \left[ \frac{x - 500}{25600 + (x - 500)^2} \right]
$$

On fait donc le graphique de cette courbe avec le logiciel Desmos, ce qui nous donne le résultat présenté à la figure [10](#page-0-4) ci-dessous. Il est à noter que les droites vertes symbolisent la mi-largeur à mi-hauteur.

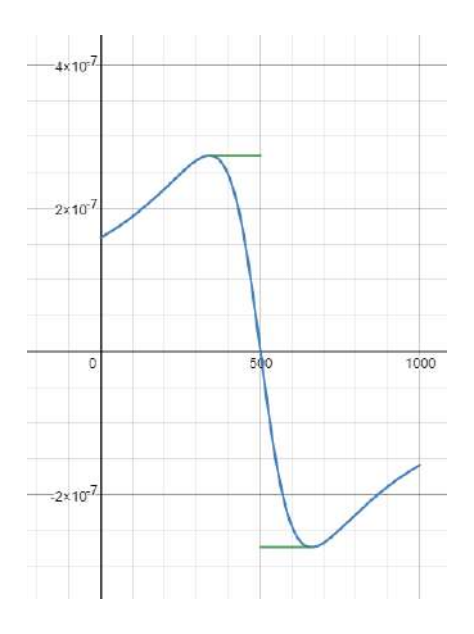

Figure 10 – Profil de l'anomalie gravimétrique des contrastes

Comme on peut l'interpréter clairement, le centre de la faille correspond à un point ou la concavité de réponse change. On peut interpréter ceci simplement à cause que le bloc de basalte avant la faille est magnétisée donc afin de compléter l'aimantation, les lignes du champ secondaire seront dans l'autre sens à côté de la plaque. On considère encore que la plaque horizontale est paramagnétique sur la figure d'explication [11](#page-0-5) suivante :

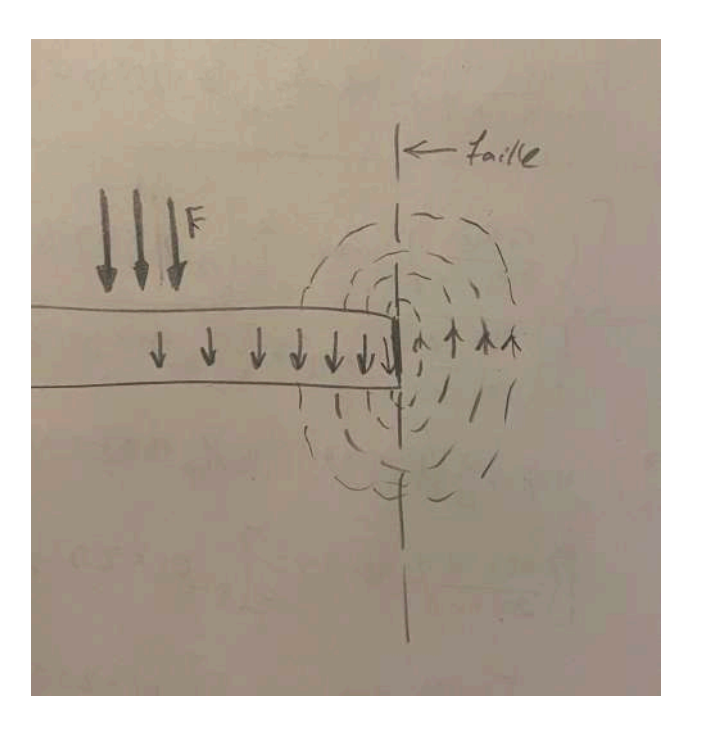

Figure 11 – Profil de l'anomalie gravimétrique des contrastes

On peut donc conclure qu'un levé magnétique ferait en sorte que l'anomalie (dans ce cas-ci, la faille) est beaucoup plus prononcée.

#### 3.4 Question 3(d)

Vu que la méthode magnétique semble être plus adéquate à la détection de la faille, nous allons calculer la fréquence d'échantillonnage nécessaire pour un levé magnétique.

Nous avons déterminé de notre graphique que la valeur de *x*<sup>1</sup>/<sup>2</sup> = 500 m−340 m = 160 m. Cette longueur est donc celle associée à notre fréquence maximale, donc :

$$
f_{max} = \frac{1}{160 \,\mathrm{m}} = 0.00625 \,\mathrm{m}^{-1}
$$

On peut donc ensuite définir la fréquence d'échantillonnage minimale avec le théorême d'échantillonnage :

$$
f_e > 2f_{max}
$$
\n
$$
f_e > 2 \times (0.00625 \,\mathrm{m}^{-1})
$$
\n
$$
f_e > 0.0125 \,\mathrm{m}^{-1}
$$
\n(12)

Ceci correspond à un point à chaque 80 m. Ceci semble quand même élevé sur un levé de petite taille comme celui-ci. Donc, je proposerais de changer la fréquence d'échantillonnage à 50 m afin d'obtenir une fréquence plus facile à retenir et qui permettrait d'obtenir plus d'information ainsi que le point d'inflexion si on commence au début du levé. La fréquence correspondant à ce pas est 0*.*02 m−<sup>1</sup>.

#### 3.5 Question 3(e)

Comme mentionné précédemment, il est essentiel de privilégier l'utilisation de la méthode magnétique dans ce cas-ci. En faisant un levé gravimétrique, on remarque que le contraste de densité entre les roches n'est pas autant prononcé. Ceci fait en sorte que le contact avec la faille n'est pas prononcée, et l'anomalie observée pourrait être confondu pour un autre objet enfoui. Le contraire peut être dit concernant un levé magnétique, où un changement du comportement magnétique évident démarque la présence d'une faille. De plus, la méthode magnétique est préférable en termes d'organisation du projet et développement durable car celle-ci ne nécessite pas de traverses sur le terrain si le levé est aéroporté (donc l'impact de l'homme sur le terrain est réduit, aucun coupage de ligne est nécessaire, aucune installation de logements sont nécessaires) et le relevé se ferait plus rapidement par avion (logiquement) qu'avec des équipes faisant des traverses dans le bois.

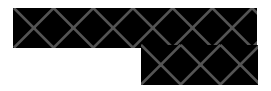

### **Question 4. Interprétation magnétique**

Vous réalisez un levé magnétique dans une région de l'hémisphère nord terrestre où **Pinclinaison du champ magnétique est 45°. Une ligne du levé passe au-dessus d'un dyke qui recoupe un socle de roche sédimentaire et dont le pendage est de 45°, comme illustré**   $\dot{a}$  la Figure 4. Ce type de dyke, d'une largeur de quelques mètres en moyenne, est **fréquemment observé dans la région. La susceptibilité magnétique de la roche sédimentaire est pratiquement nulle.**

En justifiant toutes vos démarches, tracez l'anomalie magnétique qui serait mesurée au**dessus du profil si le dyke est :** 

- **a) diamagnétique ;**
- **b) paramagnétique ;**
- **c) ferromagnétique et son aimantation rémanente est nulle ;**
- **d) ferromagnétique et son aimantation rémanente est opposée au champ primaire ;**
- $\mathbf{e}$ ) paramagnétique, mais la situation est maintenant dans l'hémisphère sud terrestre.

*Supposons le champ magnétique terrestre orienté ainsi à 45° dans l¶hémisphère nord:*

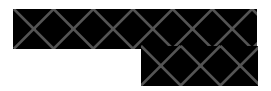

*a) Dyke diamagnétique dans l¶hémisphère nord: les moments s¶alignent pour contrer le champ externe. L¶amplitude de l¶anomalie sera très petite et négative autour de -10-6 (SI) après une inversion aux pôles.*

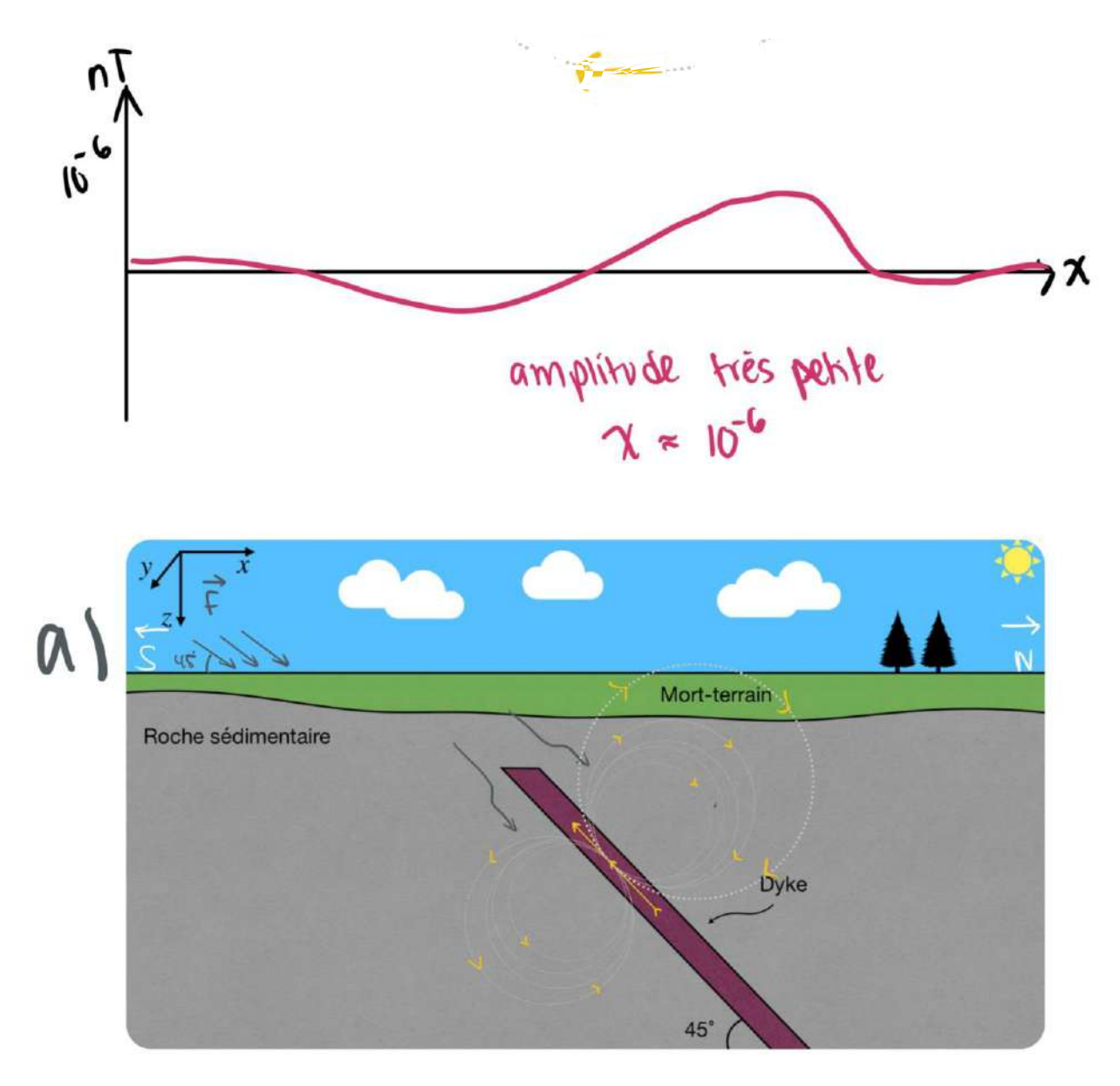

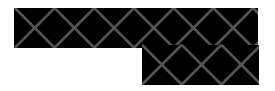

*b)* Dyke paramagnétique à l'hémisphère nord : Les moments s'alignent et création d'un *aimant.*

*Toujours positif, dans la même direction que le champ externe, dépend de la température, plus on chauffe plus la susceptibilité magnétique diminue et l¶aimantation est proportionnelle au champ externe. Amplitude positive d¶environ 10-3 (SI) après une inversion aux pôles.*

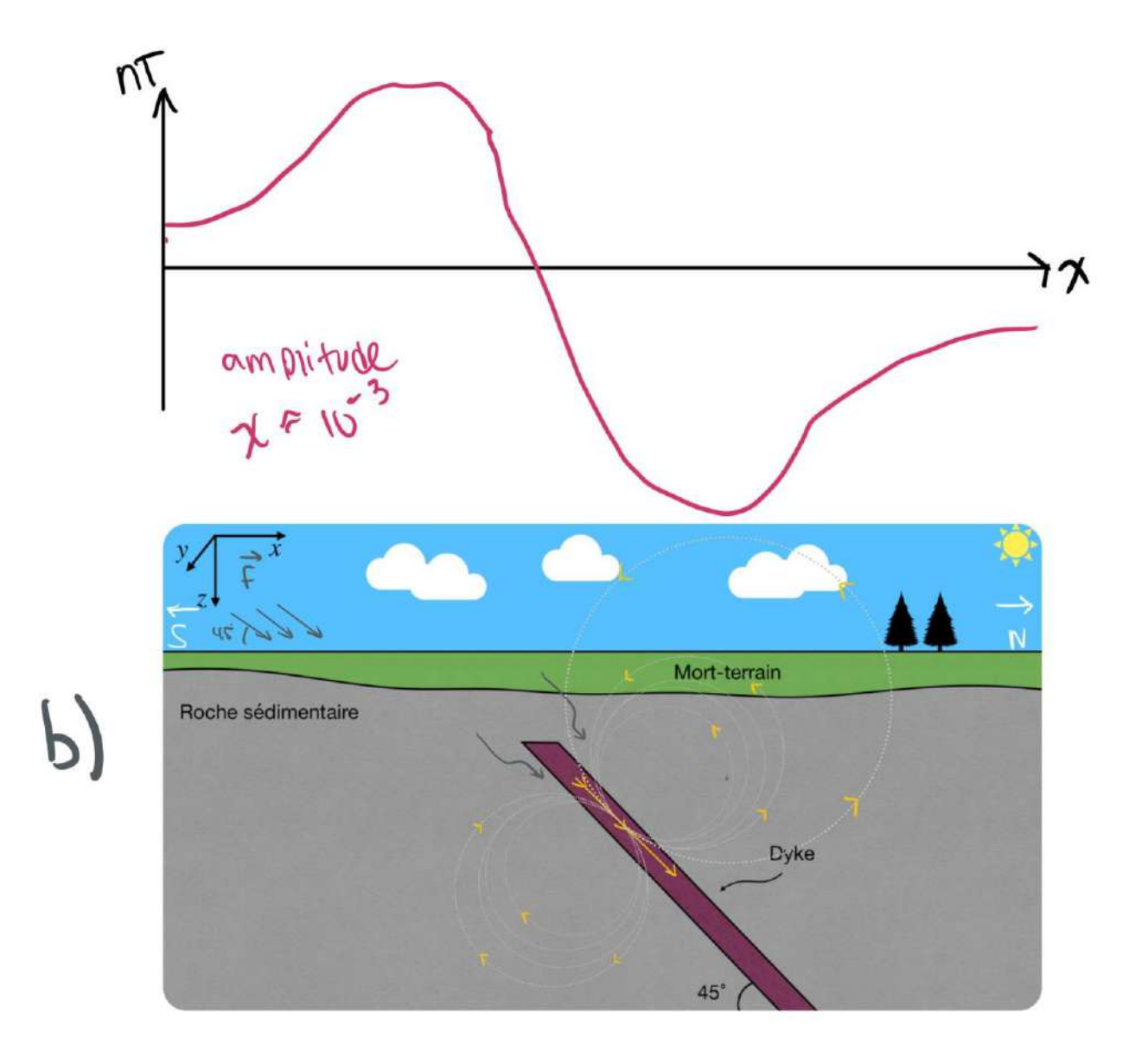

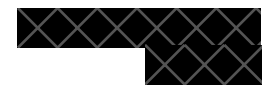

*c) Dyke ferromagnétique avec aimantation rémanente nulle :*

*/¶DLPDQWDWLRQ permanente a été perdue le dyke est maintenant paramagnétique et les moments s¶DOLJQHQWDYHFOHFKDPS externe. L¶DLPDQWDWLRQrémanente est celle qui reste après d¶absence d*'un champ externe. Donc si elle est nulle, lorsque le champ externe disparait, il n'y a plus *d'aimantation. Cela dit, le dyke est paramagnétique s'il n'y a pas d'aimantation rémanente. L¶amplitude peut varier, mais elle sera positive et d¶environ 10-3 (SI) après une inversion aux pôles, comme un dyke paramagnétique.*

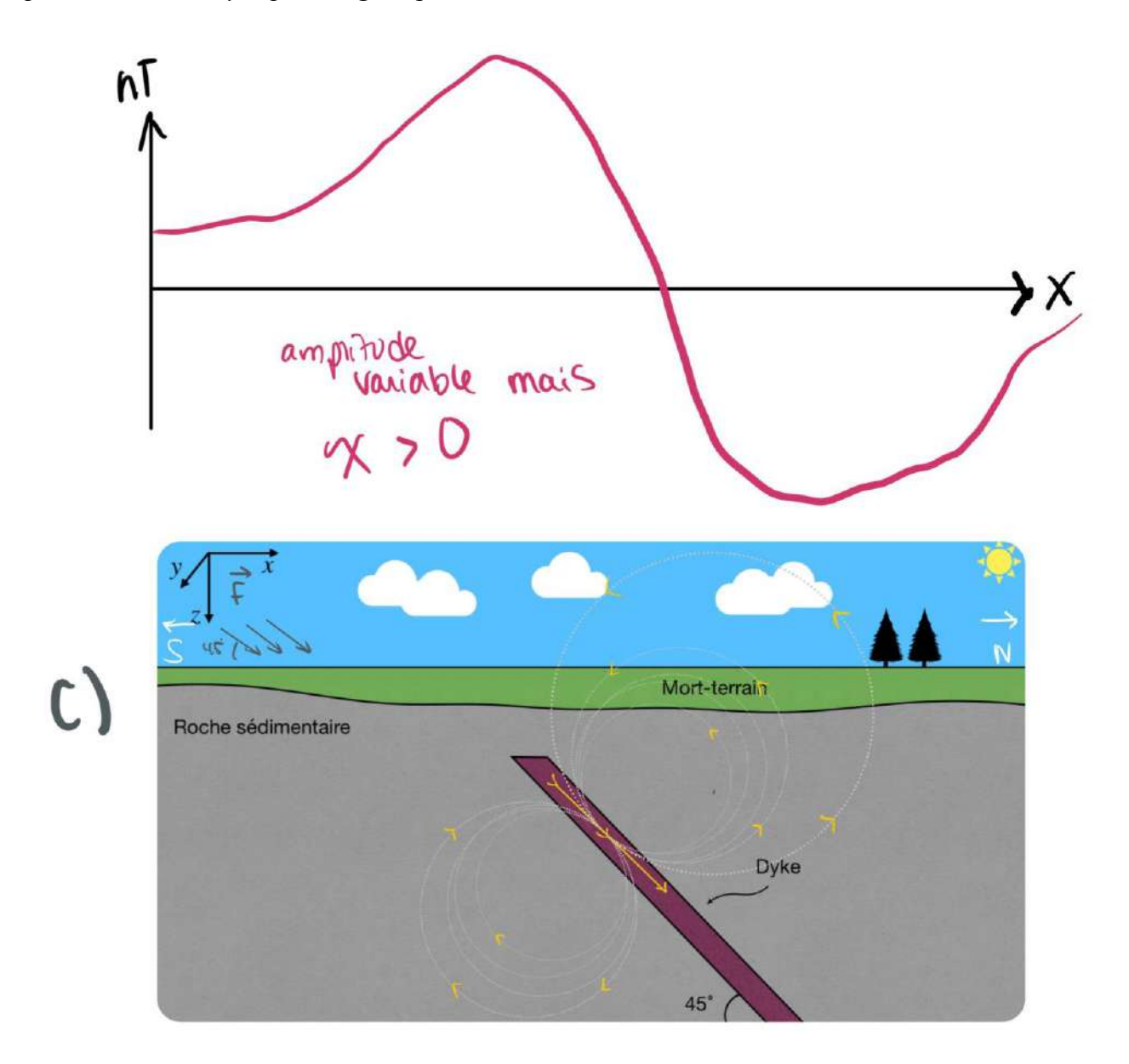

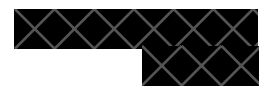

**e)** *Dyke ferromagnétique avec aimantation rémanente opposée au champ externe : l¶aimantation permanente lors de la mise en place du dyke est restée telle quelle et est orientée au sens opposé du champs magnétique présent. L¶amplitude sera positive et forte, elle peut varier et être assez grande jusqu¶à 200 (SI).*

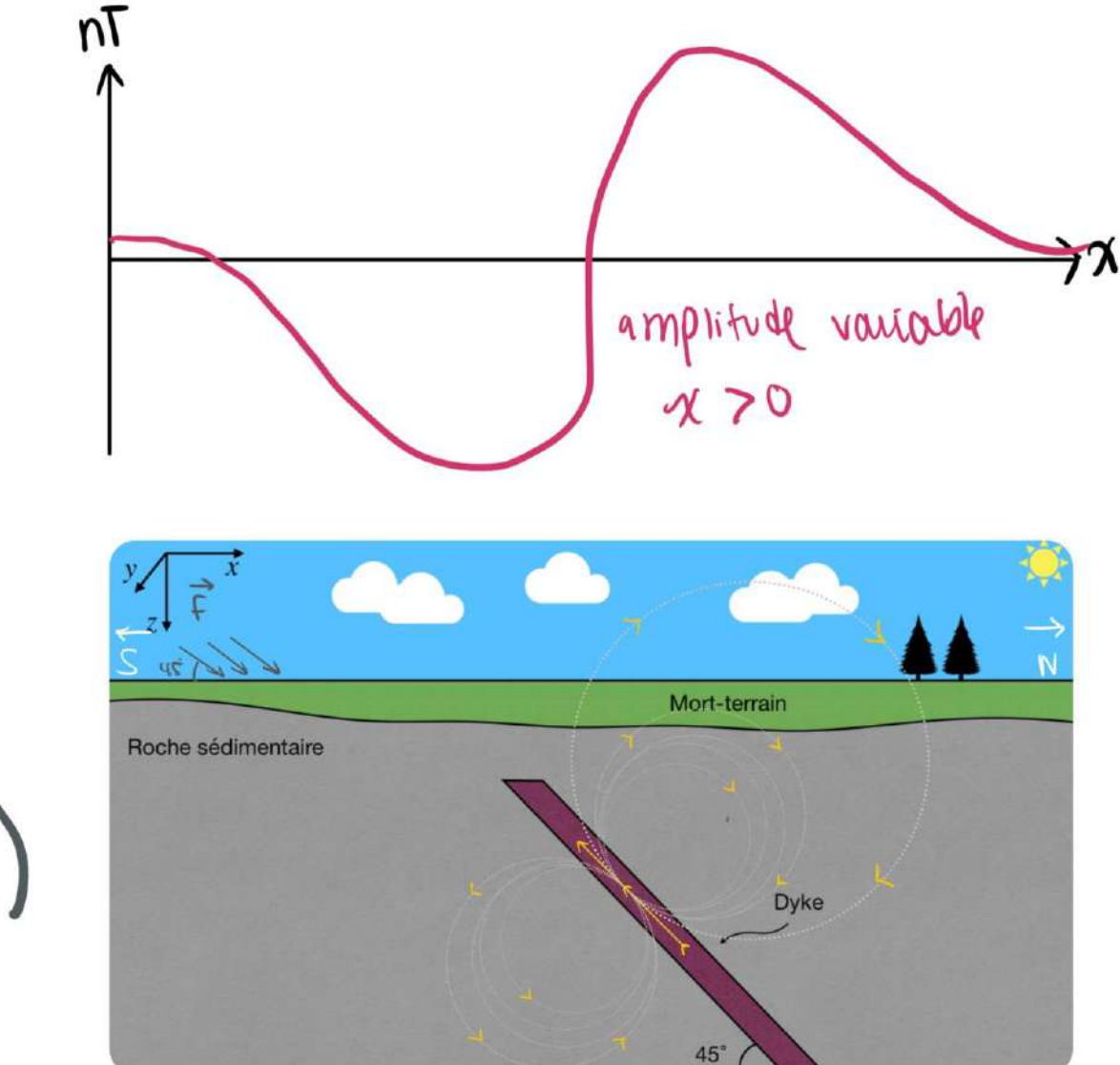

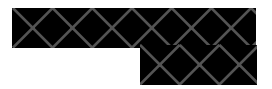

**f)** *Dyke paramagnétique à l¶hémisphère sud : Les moments s¶alignent avec le champs externe et l¶amplitude sera petite, 10-3 (SI). On aura une série de plusieurs dipôles très proches qui aura la même réponse que le dyke.*

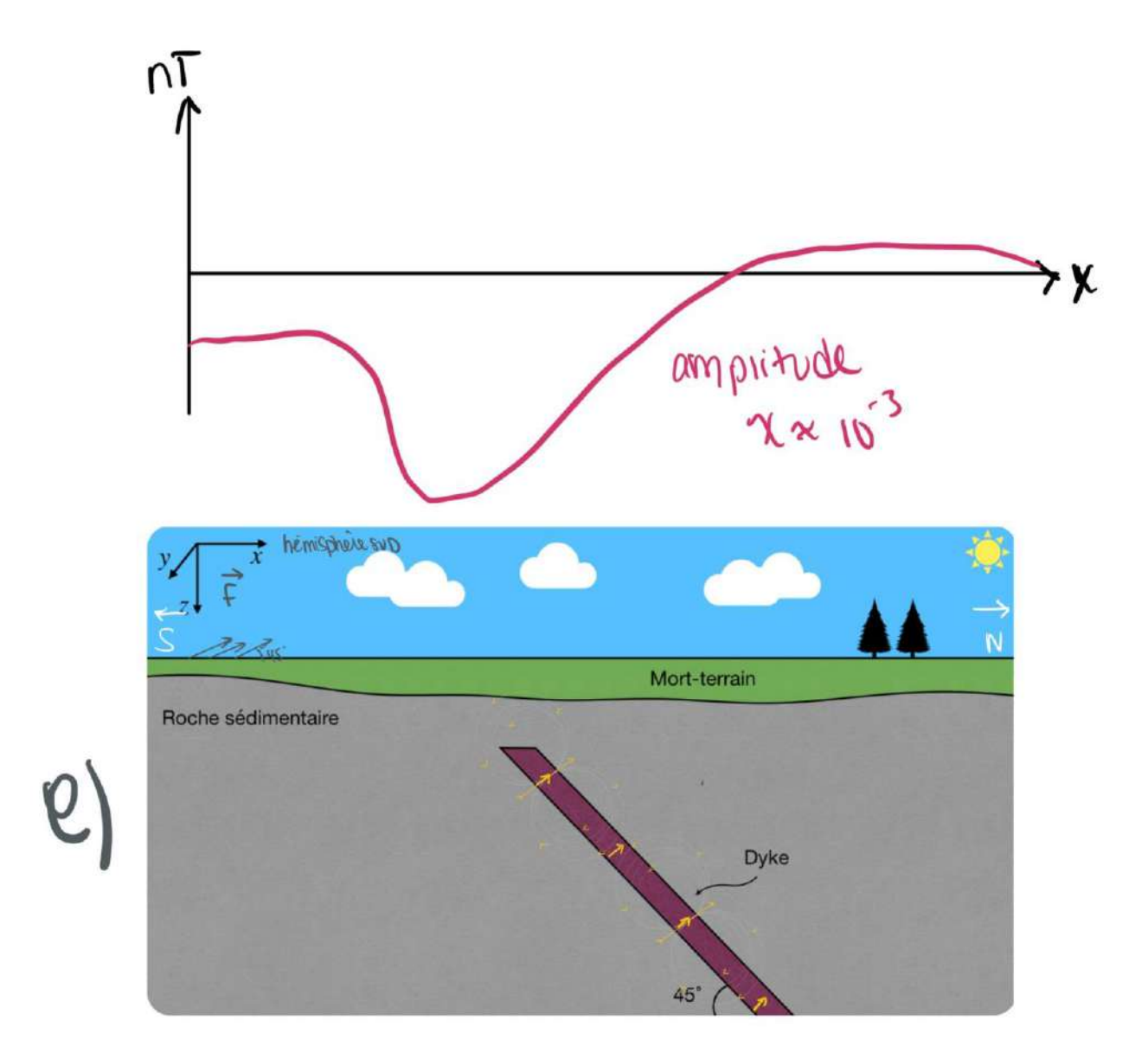